Journal of Microscopy

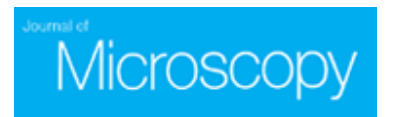

# **X-ray computed tomography evaluations of additive manufactured multi-material composites.**

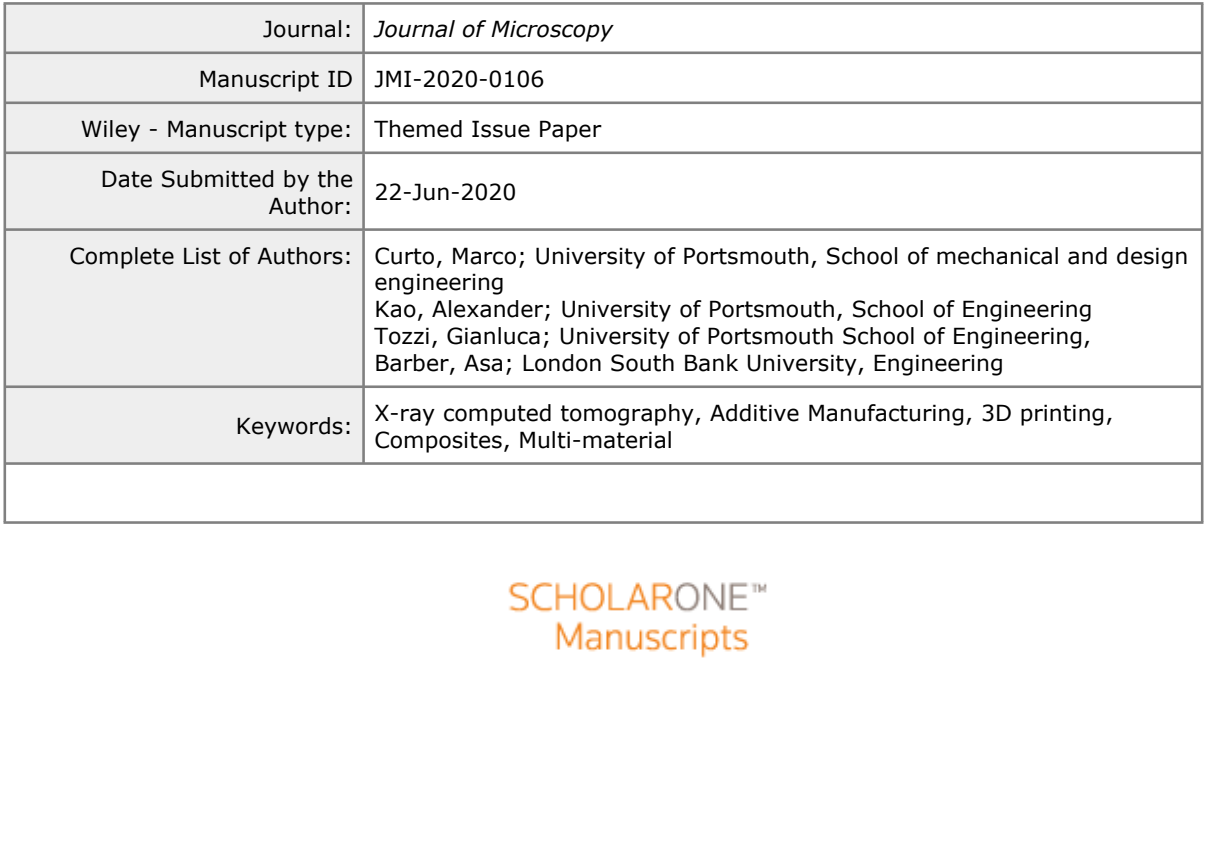

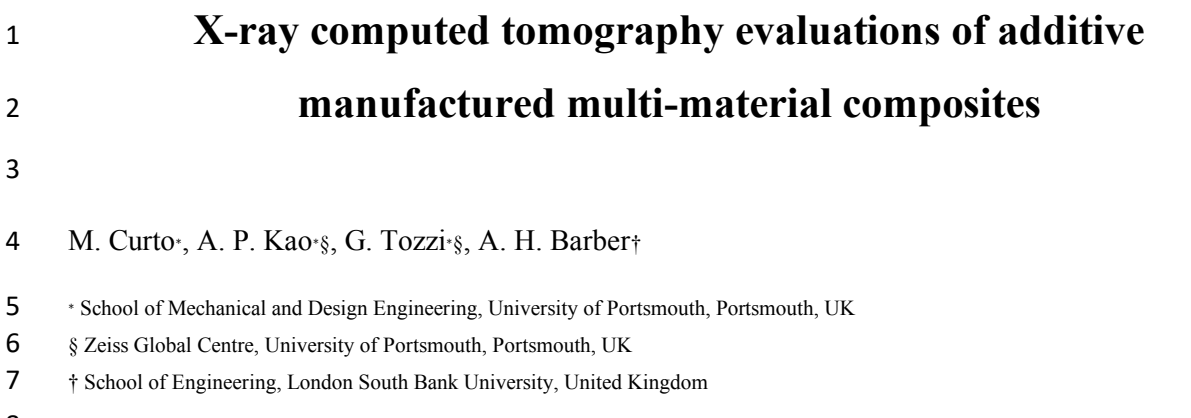

# **Abstract**

(AM) often produces complex engineere<br>a layer by layer fashion. Multi-material AN<br>e a range of hard and soft materials to proc<br>AM multi-material structures requires th<br>omputer aided design (CAD) files. While su<br>ble to vali Additive Manufacturing (AM) often produc e s complex engineered structures by precisely distributing materials in a layer by layer fashion. Multi -material AM is a particularly flexible technique able to combine a range of hard and soft materials to produce designed composite s. Critically, the design of AM multi -material structures requires the development of precise 14 three-dimensional (3D) computer aided design (CAD) files. While such digital design is highly employed, techniques able to validate the physically manufactured composite against the digital design from which it is generated are lacking for AM, especially as any evaluations must be able to distinguish material variation across the 3D space. In this paper, a non - destructive approach using X -ray computed tomography (XCT) is used to fully evaluate the 3D distribution of multi -materials from an AM process. Specifically, two diverse hard and soft materials are alternatively produced in the form of a fibre embedded in a matrix. XCT coupled with imaging evaluation were able to distinguish between the differing materials and, importantly, to demonstrate a reduction in the expected fabricated volume s when compared to the respective CAD design s .

<sup>25</sup> Keywords: X-ray computed tomography, Additive Manufacturing, 3D printing, Composites, Multi-material. \* Corresponding author. Tel.:  $+ 44 7546 620604$ *Email address* : marco.curto@port.ac.uk (Marco Curto)

#### **Introduction**

eered composites. The recent availability o<br>ce and, as a result of this importance, has le<br>ional standards6 7 8. However, techniques a<br>osite with the ability to evaluate compositio<br>mon inspection methods, such as optica<br>sc Three -dimensional (3D) additive layer manufacturing (AM), commonly referred to as 3D printing, has show n significant potential in fabricating complex parts. The attractiveness of AM is based on digital designs, with almost arbitrary shape and complexity being translated to a physical model through additive material deposition 1. Limits in free form fabrication of classical manufacturing such as mould jetting and CNC machining have been overcome using AM approaches 2 3 4 5 . The flexibility of AM lies in the development of computed aided design (CAD) that are subsequently translated in standard tessellation language (STL), which controls the physical production of either simple mono -material or more organised multi -material parts. For the latter, multi -material AM has attracted the attention of material scientists due to its ability to construct engineered composites . The recent availability of multi -jetting technology is of significant importance and, as a result of this importance, has led to the recognition within ISO and ASTM international standards 6 7 8 . However, techniques able to validate the digital designs of the AM composite with the ability to evaluate compositional changes across the 3D space are lacking. Common inspection methods, such as optical microscopy (OM) and scanning electron microscopy (SEM), are widely used to provide detailed topological and compositional information inspecting the surface of a sample before or after testing. Compositional information can be further provided integrating SEM with an energy Dispersive X-ray spectrometry systems (EDS)<sup>9</sup> but both SEM and EDS fundamentally allow two-dimensional (2D) inspections only.

 The work herein presented attempts to define a suitable method of evaluating AM multi -material composites. While the approach is flexible for a range of composite structures, consideration of an AM material jetting system is provided. Material jetting system s exploit a 57 piezoelectric ink-jet print head to precisely deposit on demand nano-droplets of photo-curable materials containing a photo initiator. A photo -polymerization system is coupled to the piezoelectric printing head to cure the droplets which then form a solid polymer, layer by layer, onto a building platform known as substrate10 11. The light coming from an ultraviolet (UV) lamp activates the curing process of the photopolymer layers, each one sticking to the previous layer until the entire designed part is realised. Typically, these materials are similar in physical characteristics such as density, which makes attempts to differentiate them a challenge using OM and SEM unless variations in surface finish or colour are apparent.

 In previous studies12 optical and SEM investigations were useful to monitor mechanical testing of multi -material composites, which allowed computational predictions on crack development and related energy dissipation/toughening strategies of biologically inspired

#### Page 3 of 17 Journal of Microscopy

 structures13 <sup>14</sup> . In another study, two materials of contrasting hard and soft mechanical properties were combined to explore the effects of simple 3D chess patterns, printed in a voxel - based manner with varying dimensional parameters to influence the fracture path. SEM was employed to routinely highlight contours of different regions as well as failure lines 72 predominantly propagating through the rigid material during mechanical testing15.

outed image techniques based on the interactive different control interactions of objects, ty onitoring before, during and after a particular positives are used predominantly in structural and to evaluate deformation and f Despite imaging techniques such as OM and SEM are able to provide topological 74 information on the surface of shaped materials, complementary imaging techniques such as X- ray computed tomography (XCT) are necessary to reveal volumetric information where the other imaging techniques are not practical. Probed samples, whether they are single objects, hierarchical assemblies of materials, exhibit internal features that are detected and reconstructed using computed image techniques based on the interaction of X -rays with matter . Indeed, XCT generates 3 -dimensional representations of objects, typically non -destructively, hence allowing sample monitoring before, during and after a particular testing regime is applied to the sample . As composites are used predominantly in structural applications, mechanical testing is usually applied to evaluate deformation and failure of the various constituent 83 materials as well as the resultant structure<sup>16-19</sup>. XCT allows mapping of the effective density distribution in the fabricated part, which predominantly defines the attenuation between the probe X -ray and material. The generated 3D map consists of voxels that are displayed with a 86 greyscale value related to the X-ray attenuation of the material 20 21. If materials identification is possible, CAD designed features and triangulated surfaces (meshes ) resulting from the image processing after XCT scanning can be compared . So far, the use of XCT combined to AM has been primarily oriented to investigate and compare mono -material AM parts against CAD models, thus considering topology primarily. Routine studies have evaluated the porosity of a structure produced from a stereoli thography AM process using XCT imaging where the material and porous space provided significant variation in the X -ray probe attenuation with the sample22 . XCT investigation of AM multi -material structures have been performed to analyse the location, for example , of active pharmaceutical ingredients compacted within a 3D printed carrier20, evaluate the interfacial density variation between copper and steel and examine alloying of molybdenum particles in titanium parts produced via laser powder bed fusion23. In some cases, synchrotron XCT techniques were used to accurately determine distribution of pores and inclusion s in the same sample manufactured with laser metal 99 deposition<sub>24</sub>.

 Currently the use of XCT to determine composition of AM multi -material structures has been neglected especially when employing multi -jetting technology to facilitate the  production of polymeric composite structures where different materials within such structures 103 have similar densities25 26 27. Understanding the variation in composition for AM multi-material structures has been shown to be important in determining the fracture development of the structure during mechanical loading. Composite materials incorporating bone, biocalcite and bone -like geometries28 <sup>29</sup> <sup>30</sup> <sup>31</sup> were produced using ink -jetting AM and avoiding multistep parts assembly of soft phase and hard -stiff inclusions to reproduce the mechanical interplay between phases and toughening mechanisms inspired by nature.

 In the work presented here, XCT is employed to qualitatively and quantitatively analyse the assembly of ink -jet multi -material AM composites made of soft and hard phases.

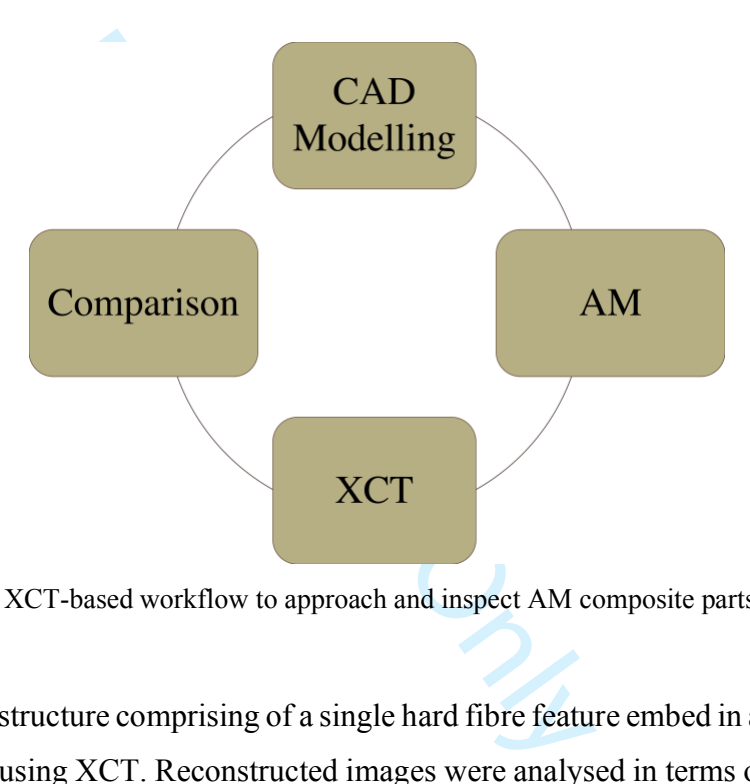

113 Figure 1. XCT-based workflow to approach and inspect AM composite parts.

 A composite structure comprising of a single hard fibre feature embed in a softer matrix material was imaged using XCT. Reconstructed images were analysed in terms of surface area and volume to be compared to the original CAD sources according to the schematic in Figure 1. A critical aim of the evaluations is the potential for XCT to distinguish between different 119 UV curable 3D printing materials but similar in density, hence in X-ray attenuation. Hard and soft materials were allocated to both matrix and inclusion to detect any difference in contrast and shape . The proposed XCT -based workflow aims to compare input drawings with the manufactured ones, maximizing contrast between the fibre and matrix.

#### **Material and Methods**

## **Design and 3D printing**

An inkjet-based 3D printer (ProJet 5500X, 3<br>
ered deposition of two base materials, nam<br>
and a soft black material (VisiJet® CE-BK)<br>
erials are referred to in this paper as WT as<br>
set to an ultra-high definition 13  $\mu$ m An interlocking single fibre composite was designed in Rhinoceros 3D 5.0 (Robert McNeel and Associates, USA) in the form of complementary regions defined by precise geometrical boundaries. The interlocking shape was chosen to allow warping of thin walls as a result of the manufacturing process, which will then be highlighted within the geometrical difference between the CAD design and the XCT reconstruction. The resultant CAD model is displayed in Figure 2 a, where a rectangular feature is included in a matrix characterised by narrow neck (2 mm) and a wide body (10 mm). The nominal thicknesses of the matrix and fibre are 3 mm and 2 mm , respectively. An inkjet -based 3D printer (ProJet 5500X, 3D Systems, USA) allowed for the simultaneous layered deposition of two base materials, namely a hard -white material (VisiJet® CR -WT 200) and a soft black material (VisiJet® CE -BK) from the same 3D printer manufacturer. These materials are referred to in this paper as WT and BK, respectively. The 137 3D printer resolution was set to an ultra-high definition 13  $\mu$ m layer thickness (750 x 750 x 2000 Dots per Inch (DPI)), which is the highest performance of the 3D printer used in this study. Two sample configurations of black fibres in a white matrix (BK into WT) and white fibres in a black matrix (WT into BK) were designed (Figure 2b) .

#### **XCT evaluation**

 Evaluations of the 3D printed samples were carried out using an XCT system (Versa 520, Carl Zeiss Microscopy Ltd., USA) operating with a 70 kV/6 W. Polyurethane foam material was used to support and hold in place the parts within a box confining the volume of interest within 145 the XCT system. A 29 µm isotropic voxel size was achieved from imaging samples with a total projection s over 360°. Each projection was collected at a 2 s exposure time. The reconstruction of image datasets of the two scanned samples was performed using Scout and 148 Scan software (Zeiss) and rendered using XM3DViewer 1.2.8 (Zeiss). Figures 2c and 2d depict the output of the rendering showing the difference between a BK into WT and WT into BK assembly.

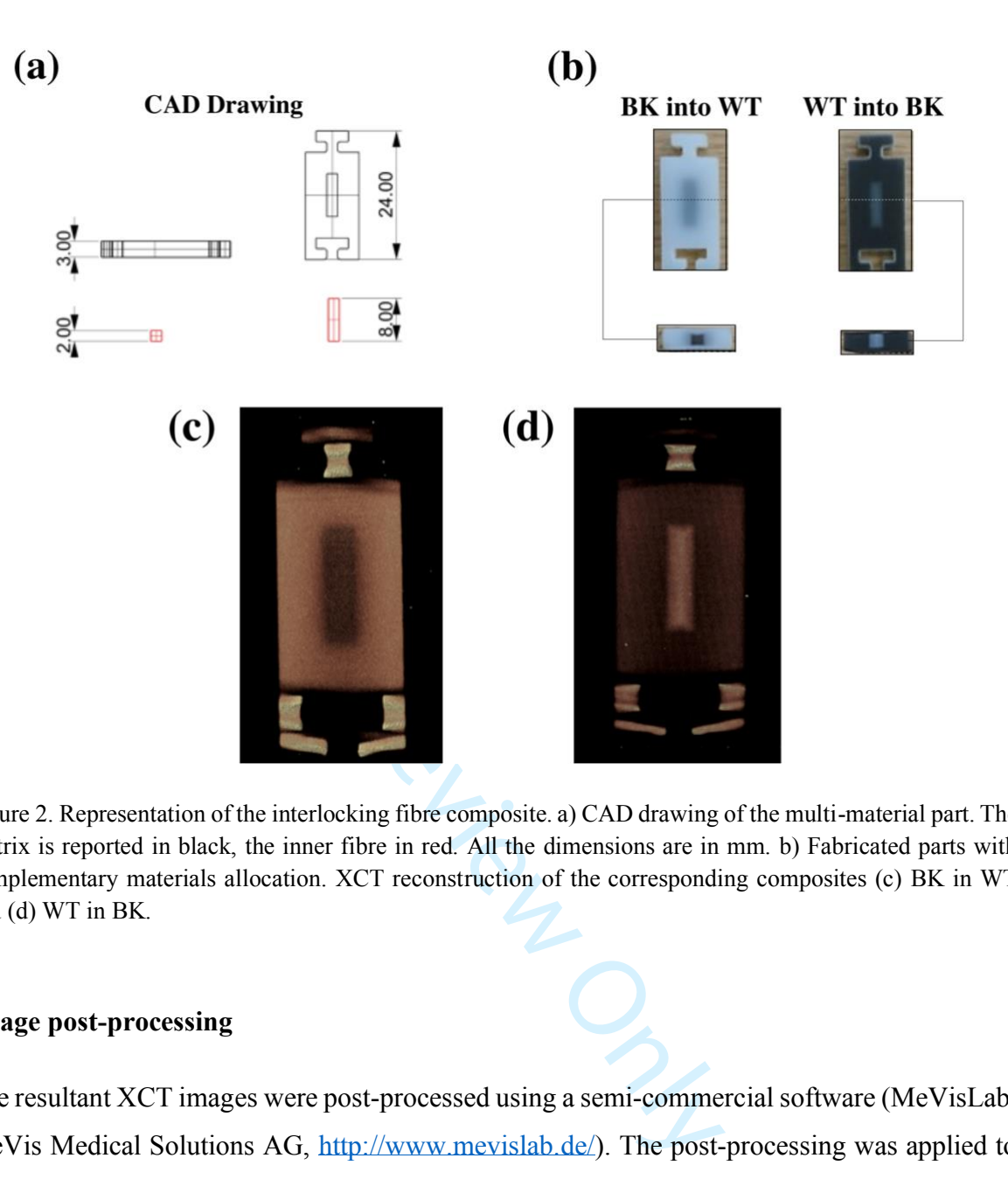

 Figure 2. Representation of the interlocking fibre composite. a) CAD drawing of the multi -material part. The matrix is reported in black, the inner fibre in red. All the dimensions are in mm. b) Fabricated parts with complementary materials allocation. XCT reconstruction of the corresponding composites (c) BK in WT and (d) WT in BK.

#### **Image post -processing**

161 The resultant XCT images were post-processed using a semi-commercial software (MeVisLab, 162 MeVis Medical Solutions AG, http://www.mevislab.de/). The post-processing was applied to enhance contrast between the WT and BK materials as well as allowing quantitative comparison between the digital composite designs and the resultant AM physical output. The image processing workflow was built connecting components in a cascade fashion (Figure 3a). X -ray tomograms were imported in MeVisLab to define an interactive reconstruction of Volumes of Interest (VOIs). For the purpose of this study, a visual script aimed at recognising greyscale distribution in the samples was generated and then followed by a procedure of segmentation via region growing to discern different phases. Given the similar densities of the materials used, a filtering procedure based on Gauss smoothing was necessary to homogenise the greyscale value of the voxels belonging to the same phase. The *GaussSmoothing*  component provided by MeVisLab, performs an isotropic smoothing to the image dataset in

 input. A gauss sigma equal to 2 was adopted to set the window of the filter kernel. A calibration step performed on the overall shape of the samples was necessary to verify that the applied Gauss filtering would maintain the same volume of the original geometry. Threshold values to segment VOIs were found analysing the histograms of each data -sets or materials combination . The region growing procedure started with the selection of a *seed* that is a voxel belonging to 178 the considered XCT image dataset. The region was then expanded to neighbouring voxels in which grey values are coincident or fall in an interval defined by the user and named Threshold Interval Size [%]. For this purpose, a seed was placed within the VOI (matrix plus fibre), adopting a threshold interval size to be decreased in a multistep procedure.

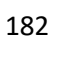

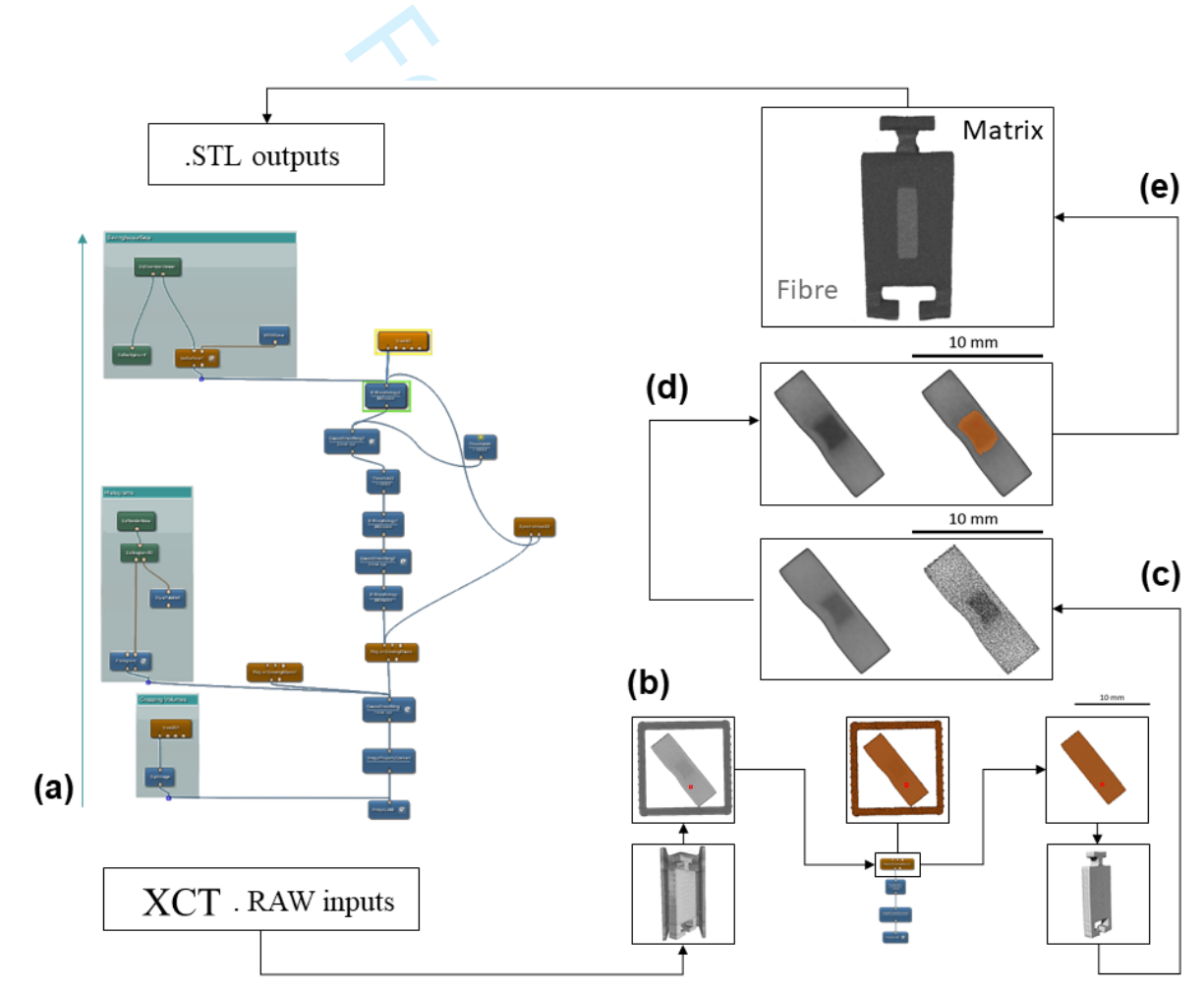

184 Figure 2. Schematic showing: (a) the overall workflow and the subsequent steps to (b) place the red region 185 growing pixels cluster (seed) into the core region to be separated from the rest; (c) datasets comparison before and after Gauss smoothing to homogenise the highlands effects within the fibre core ; (d) region growing procedure starting from the seed previously introduced and (e) the final post -processed imaging highlighting a discrete fibrous object within a matrix.

 The multistep procedure aimed to identify the optimum threshold to segment the sample as multi -material piece. Figure 3b describes how to highlight the VOI decreasing the threshold interval size. Once the VOI has been segmented, the second step of the region growing procedure aimed to separate the fibre from the matrix. The two regions are spatially assembled; therefore, the image dataset was processed applying a Gauss smoothing filtering to homogenise pixel intensity (Figure 3c). The contrast between fibre and matrix was enhanced to facilitate a further region growing segmentation, separating fibre from matrix. The fibre itself represents the new VOI; thus, all the grey values belonging to the matrix were neglected. The starting seed was placed in the fibre and multistep procedure used to identify the Threshold Interval Size [%] for both BK fibres into WT matrix and vice versa. The threshold Interval Size [%] in the multistep was decreased to highlight a core volume comparable to the one of the designed fibres.

# **Meshes geometric difference**

Solution to highlight a core volume comparable<br>
For Capacity Contains and Solution<br>
For Capacity Contains a sampling filter called Hausdorff distance,<br>
sampling filter called Hausdorff distance,<br>
sampling filter called Hau Quantification of geometrical differences between CAD and XCT datasets was performed using a Hausdorff distance criterion. Specifically, MeshLab v. 1.3.4beta (Visual Computing Lab, ISTI, CNR) applied a sampling filter called Hausdorff distance, based on the Metro digital tooL32. The tool numerically compares two triangulated meshes representing the same surface at different levels of detail. In the current study the two surfaces are represented by the ideal CAD drawing and the resultant reconstructed mesh surface after image processing. The difference between two meshes results in an approximation error that can be defined as the distance between corresponding sections of the meshes. Such differences are evaluated by considering a point p on a surface S, such that a distance to another point can be defined by e  $(p, S)$  thus:

$$
214\quad
$$

 $e(p, S) = \min_{p' \in S} d(p, p')$ ) Equation (1)

 Where d is the Euclidean distance between two points in the space E 3. The distance between 216 two surfaces  $S_1$  and  $S_2$  is then defined as:

$$
E(S1, S2) = \max_{p \in S_1} e(p, S_2) \qquad \qquad \text{Equation (2)}
$$

219 This definition of distance is not symmetric such as  $E(S_1, S_2) \neq E(S_2, S_1)$ . A two-sided distance 220 (Hausdorff distance) may be obtained by taking the maximum of  $E(S_1, S_2)$  and  $E(S_2, S_1)$ . The MeshLab command uses a sampling function that computes the aforementioned formula. A number of points p <sup>1</sup> is defined onto a mesh or surface S 1. The search is carried on for each point p1 to find the closest point p2 on the mesh or surface S 2. The software reports numerical results in mesh units with a red through green to blue map reporting a corresponding increasing coincidence between the digital design and AM physical object.

**Results**

## **Image processing: VO Is thresholding**

229 Figure 4 shows a comparison between the volume segmentation before (RAW dataset) and after the Gauss smoothing.

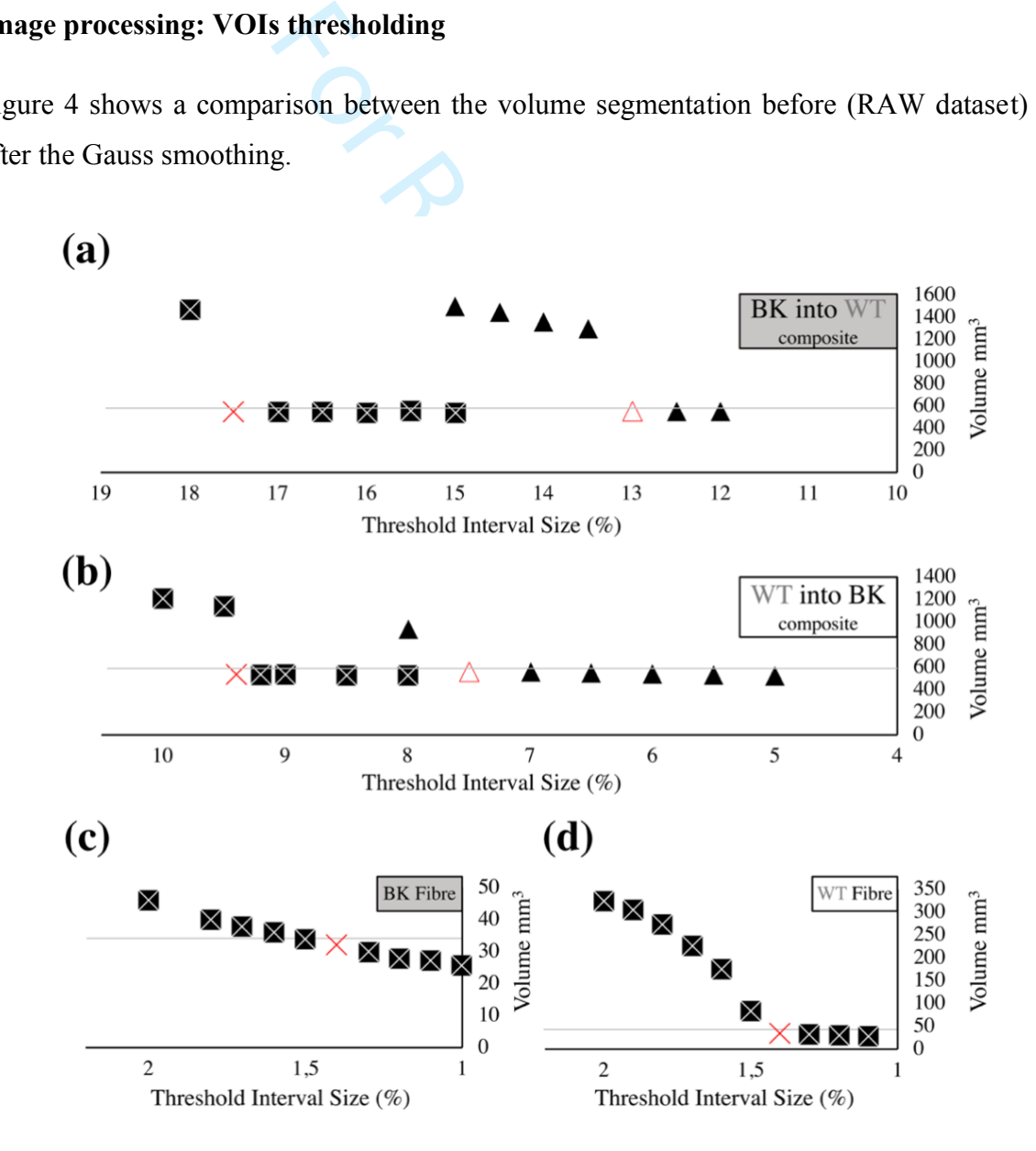

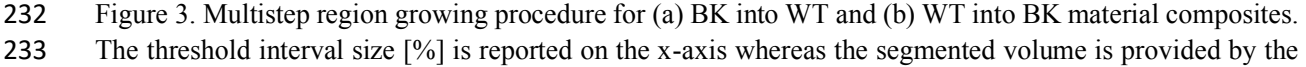

#### Journal of Microscopy **Page 10 of 17**

234 y -axis for each iteration step. The black squares represent for the procedure applied to the. RAW datasets. The triangles draw the trends for the. RAW dataset after Gauss smoothing. The red cross and triangle represent the best threshold interval sizes for each dataset. Finally, the horizontal line traces the best case for the segmentation procedure matching the ideal volume of interest from CAD drawings. Trends for best threshold interval size [%] multistep region growing procedure are depicted for the (c) BK fibre and for the (d) WT fibre .

240

241 Threshold interval sizes [%] of 17.5% and 13% , around the volume of the original CAD drawings of 600 mm 3, were identified for BK into WT composite RAW data set and Gauss smoothed (Figure 4a), whereas values of 9.4 % and 7.5 % were found for the WT into BK composite (Figure 4b) . Variation in the recorded volume during each iteration of the growth are also shown in Figure 4a for BK into WT and Figure 4b WT into BK. The original CAD drawing defined a target fibre volume of 32 mm 3, which was reached in Figure 4c and Figure 4d for optimised threshold interval sizes of 1.2% and 1.4%.

248 Table 1. Geometrical dimensions from CAD drawings compared to those of the reconstructed meshes after 249 XCT scanning of BK into WT and WT into BK materials. Absolute relative changes are reported as 250 percentage of the CAD values.

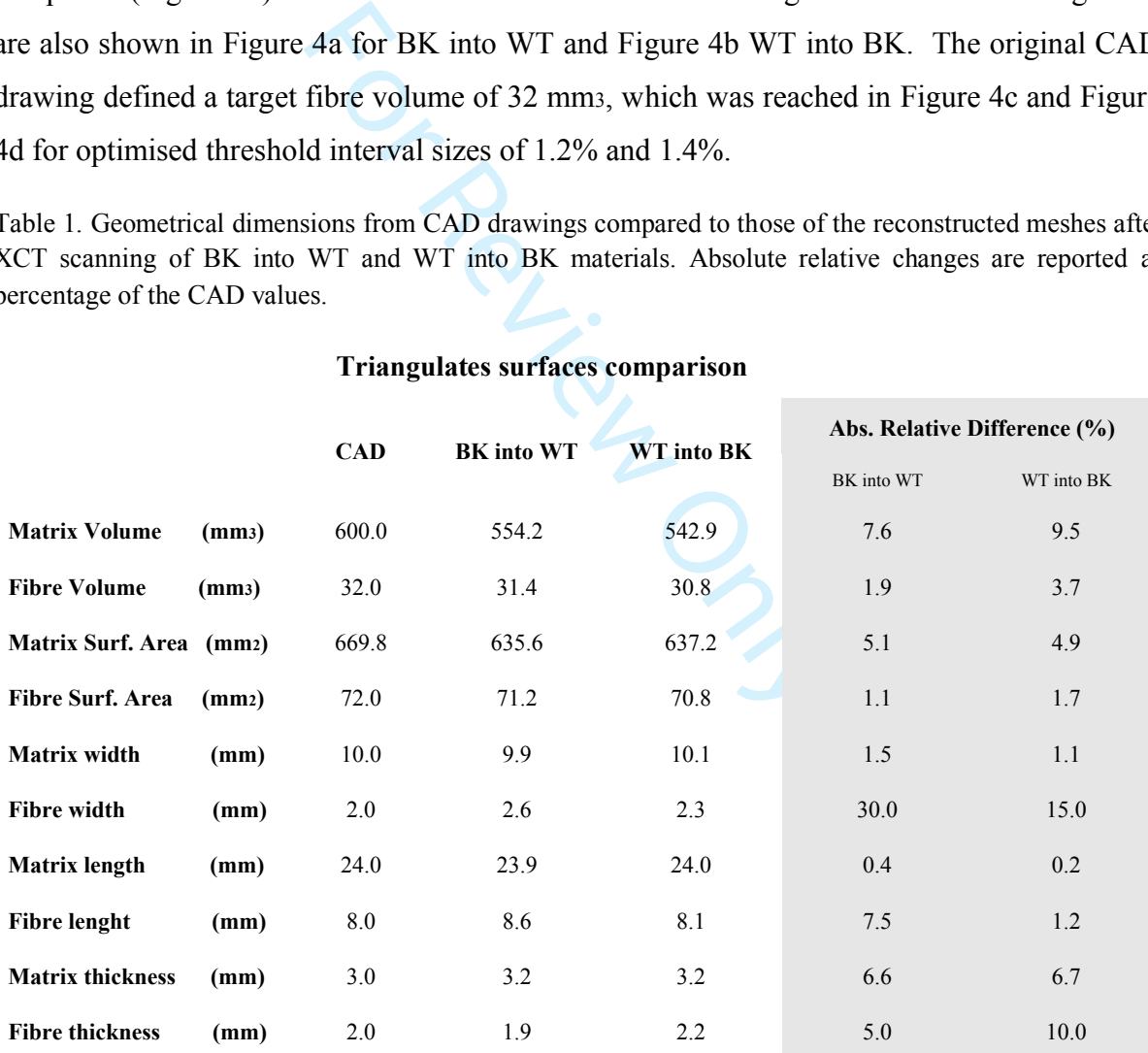

#### **Triangulates surfaces comparison**

251 A further investigation was carried out in CAD environment to provide insights into the 252 accuracy of the reconstructed VOIs in terms of linear measurements of width, length and 253 thickness. Table 1 outlines the results of several geometrical comparisons referring to

 reconstructed meshes to the original CAD drawing. The analysed parameters were volume, surface area , width, length and thickness for both the reconstructed fibre and matrix. To have comparable measurements, geometries were aligned in x , y and z axis and bounding box volumes retrieved. For consistency, the fibre and matrix lengths, widths and thicknesses measurements were taken from the bounding box. Surface area and volume were evaluated again in the 3D modelling environment Rhinoceros.

# **Meshes geometrical differences**

 Resultant Hausdorff distance maps are shown in Figure 5. Red and blue are the boundary colours representing distances between the meshes ( 0.00 mm to 0.38 mm ) for the matrix and ( 0.00 mm to 0.49 mm ) for the fibre, respectively . The BK fibre into the WT matrix displayed maximum Hausdorff distances of 0.38 mm (Figure 5a) and 0.49 mm (Figure 5 a1) for the matrix and fibre respectively , whereas the WT into BK composite showed smaller distances for matrix (0.38 mm, Figure. 5 b) and fibre (0.38 mm, Figure 5 b1).

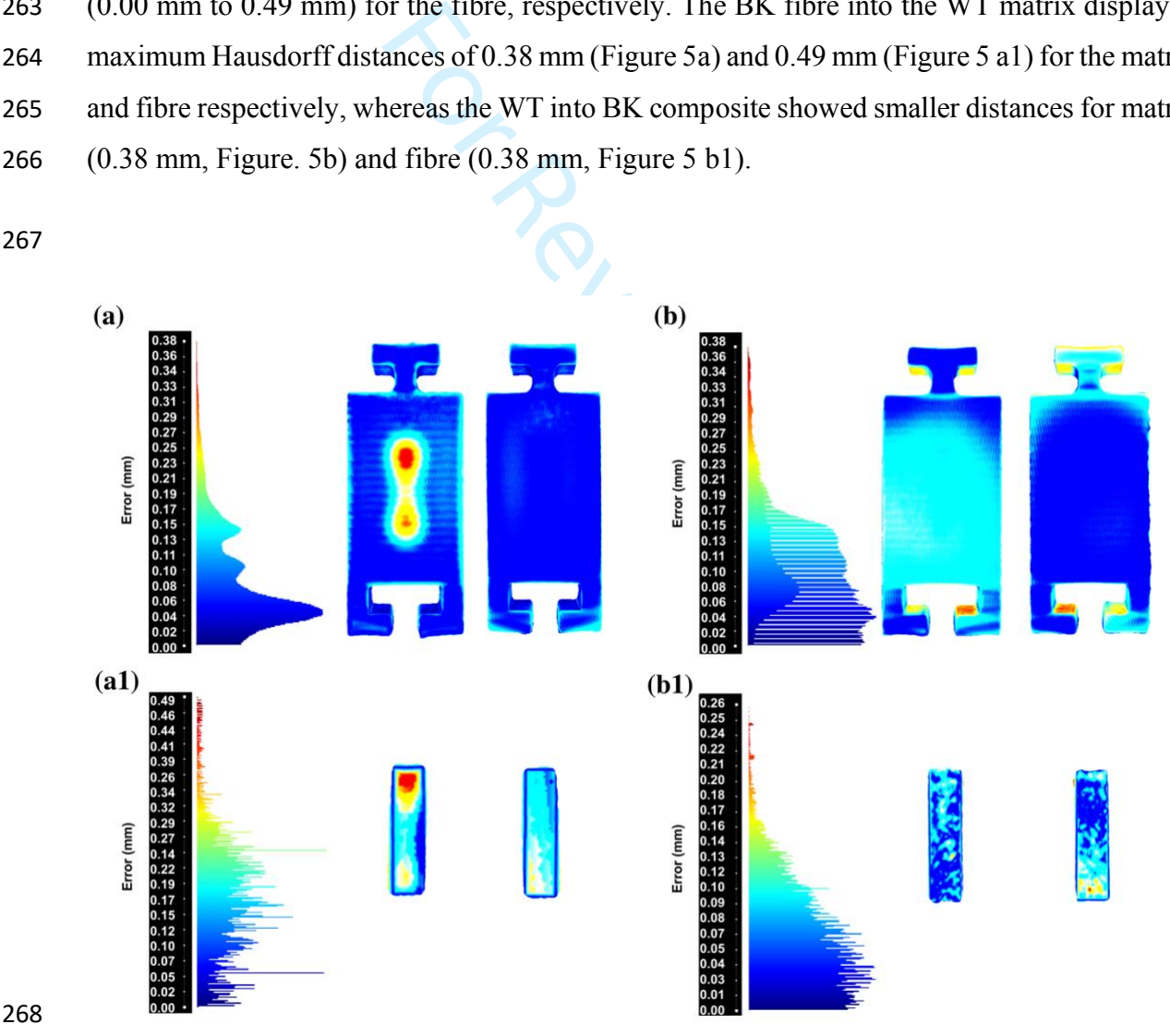

 Figure 5 . Geometrical difference applied to the reconstructed VOIs using the Hausdorff distance in Meshlab for matrix (top) and fibre (bottom). The reconstructed geometries were compared with the respective CAD drawings, BK into WT (a, a1) and WT into BK (b, b1). The distance range is visually reported and represented by a shade of colours that goes from blue to red accompanied by the relative variation .

#### **Discussion**

mercially-available, non-destructive methologenerical featuress 334. Among all the vestigation, XCT 3D representations of objoompared to their original drawings, show all volumes. So far, XCT has been mainly nelusion in th Multi -material AM avoids multistep parts assembly typical of composites materials manufacturing. A full exploitation of multi -material AM requires a complete examination of the 3D printed builds for modelling purposes and to eventually rely on composite theories for prediction and tuning of the mechanical interplay between composite phases. Although 3D printing can accurately reproduce specific designed model s, the prints can deviate from the designed model s. For this reason, volumetric information i s needed and XCT is clearly advantageous when compared to other imaging techniques that are constrained to 2 D investigation . XCT systems have been designed for applications of industrial metrology becoming the only commercially -available, non -destructive method to perform dimensional 283 measurements of internal geometrical features33 34. Among all the added benefits of a non- destructive volumetric investigation, XCT 3 D representations of objects can be processed and analyzed to be further compared to their original drawings, showing coincidence between manufactured and digital volumes . So far, XCT has been mainly employed to determine distribution of random inclusion in the same manufactured sample, evaluate distribution of pores, interfacial density variation between different phases as well as degradation of 289 pharmaceutical 3D printed drug delivery dosage forms22 20 23 24. Although material extrusion such as FDM is commonly used in prototyping composite part s , AM technologies such as ink - jet printing, are now capable of producing higher resolution parts with improved densities and mechanical properties33 . Particularly, ink -jetting gained attention as a credible industrial method, due to its scalability and multi -material part production35 and a better understanding of geometrical variations in the 3D printed build relative to the different materials used to produce the multi -material composite is of paramount importance.

 The aim of this study is to implement a procedure able to qualitatively and quantitatively analyse the direct assembly of ink -jet 3D printed composites. The proposed workflow was able to determine the composition of a single fibre composite that is a simplified version of AM polymeric composites previously proposed <sup>25</sup> <sup>26</sup> <sup>27</sup> . Differentiating the core fibre from the bulk within AM composite with XCT resulted challenging mostly due to the presence of phases with similar densities. Most ink -jet print heads work best with inks of low viscosity at /or near room temperature33. This could be impairing XCT ability to discriminate elements with similar attenuation and dimensions, such as ink -jets. To be effective XCT needs to be coupled with imaging techniques able to reconstruct and partition regions in an image. To this purpose Gaussian smoothing was used to `blur' images and remove detail and noise. In this sense it is

#### Page 13 of 17 **Decision 19 and 20 Interval 20 Iournal of Microscopy**

r of islands in the data sets core region, were<br>nape. This aspect was fundamental for the<br>study. Moreover, a complementary materia<br>sidered to understand how this could affect<br>original CAD design according to differen<br>mooth similar to the mean filter but it uses a different kernel that represents the shape of a Gaussian (`bell -shaped') hump. One of the principal reasons for using a Gauss filter is due to its frequency response able to reduce the high spatial frequency components from an image36 . Compared to other linear filters such as the Mean filter, gaussian blurring is a linear operator rather than non - linear. Contrary to the mean filters which performs a uniform weighted average, the degree of smoothing of a gaussian filter is determined by the gaussian standard deviation; the output represents a weighted average of each voxel's neighborhood rather than uniform smoothing. Other filters such as the Median are non -linear and are famous to remove details and noise and 314 to preserve edges37. In the case of this study edges were reconstructed combining the Gaussian operator to a region growing procedure due to the fact that edges where not defined. Indeed , what appeared as a cluster of islands in the data sets core region, were joined to form a boundary that reflected the fibre shape . This aspect was fundamental for the XCT visualisation of the fibre core region in this study. Moreover, a complementary materials allocation WT into BK and WT into BK was considered to understand how this could affect the manufacturing process hence deviating from the original CAD design according to different materials allocation. The gauss filter successfully smoothed and interconnect the sub -regions in the fibres, enhancing the contrast between matrix and fibre. Finally, a multistep region growing procedure helped in defining thresholding values to isolate a continuous fibre from the external matrix.

 Further analysis in terms of surface area and volume were performed on the resulting meshes STL and directly compared to files CAD source after both XCT datasets were converted into STL files to perform a geometrical difference with the CAD drawing . Table 1 allows critical considerations of the investigated material assemblies. The volume of the whole sample wa s coincident to the CAD model in terms of volume and surface area where the largest discrepancy was shown from the BK fibre into the WT matrix. A decrease in volume for both samples BK into WT and WT into BK of 7.6% and 9.5 % respectively, can be related to either the XCT voxel size or material behaviour during production. The volume of the embedded fibres was almost replicated with the digital design, showing a 3.7% and 1.9% volume reduction in comparison to the original CAD drawing of the fibre. The surface area of the matrix and fibre for both material combinations slightly differed from the design, showing a maximum of 5.1% surface area loss for BK into WT composite. Width, length and thickness of the parts and the fibre all differed for less than a 10% compared to the CAD drawing , except for the widths of the fibre, which were found to be bigger by 30% and 15% for the BK into WT and WT into BK, respectively. This can be explained by referring to the ink -jet AM process, which uses a roller/planerizer in order to flatten the printed parts and remov e bubbles and excess of material

340 from the printed layer, according to the resolution set for the AM processas. Critically, the fibre

core of the composite, is still partially cured by the UV light when the roller passes onto the

- layer, spreading the core in the XY plane while pushing the fibre to spread at the interface into
- the matrix. This appears to be more effective for the combination BK into WT where the black
- elastomeric material is the fibre.

# **Conclusion**

manufacturing fidelity when fibre and matrivele BK materials, but complying with the sual model of the 3D printed part, showing be distinguished and compared. In order a region growing calibration step perform sidering the An original metrology tool applied to multi -material AM composites has been investigated within this study. Two different allocation of materials, BK into WT and WT into BK, were considered to investigate manufacturing fidelity when fibre and matrix were mutually produced with rigid WT and flexible BK materials, but complying with the same CAD drawing. XCT helped to produce a virtual model of the 3D printed part, showing regions very similar in density, hence difficult to be distinguished and compared. In order to stabilize the workflow , the procedure considered a region growing calibration step performed on the overall shape of the samples without considering the embedded fibre. This study demonstrate s the viability of XCT to quantitatively analyse AM multi -materials prototypes made of soft and hard phases produced via ink -jet AM. This investigation was relevant in defining design boundary condition s below which features are partially reproduced in respect to the original digital drawings, with the potential of affecting the phases mechanically interplay, which is fundamental for materials science and engineering composite applications .

- 
- 
- 
- 
- 

# **Acknowledgement s**

 Marco Curto was funded by a University of Portsmouth (UoP) PhD Scholarship award. All authors acknowledge the Zeiss Global Centre and Future Technology Centre (FTC) at UoP for providing imaging and manufacturing facilities.

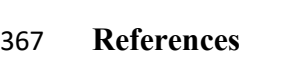

- 
- 1. Le, V., Paris, H. & Mandil, G. Using additive and subtractive manufacturing technologies in a new remanufacturing strategy to produce new parts from End -of-Life parts Abstract : *22 ème Congrès Français Mécanique CFM2015* 1 –8 (2015). doi:10.13140/RG.2.1.2442.3129
- 2. Barthelat, F. Nacre from mollusk shells: A model for high -performance structural materials. *Bioinspiration and Biomimetics* **5**, 1 –8 (2010).
- 3. X. Gu, G. *et al.* Three -Dimensional -Printing of Bio -Inspired Composites. *J. Biomech. Eng.* **138**, 021006 (2016).
- 4. ASTM International. F2792 -12a Standard Terminology for Additive Manufacturing Technologies. *Rapid Manuf. Assoc.* 10 –12 (2013). doi:10.1520/F2792 -12A.2
- 5. Yang, S. & Zhao, Y. F. Additive manufacturing -enabled design theory and methodology: a critical review. *Int. J. Adv. Manuf. Technol.* **80**, 327 –342 (2015).
- 6. Yang, H. *et al.* Performance evaluation of ProJet multi -material jetting 3D printer. *Virtual Phys. Prototyp.* **12**, 95 –103 (2017).
- 7. Hull, C. W. & Arcadia, C. Us4575330a. (1984). doi:US005485919A
- 8. Singh, M., Haverinen, H. M., Dhagat, P. & Jabbour, G. E. Inkjet printing -process and its applications. *Adv. Mater.* **22**, 673 –685 (2010).
- ao, Y. F. Additive manufacturing-enalitical review. *Int. J. Adv. Manuf. Technol.* 8<br>
verformance evaluation of ProJet multi-motyp. 12, 95–103 (2017).<br>
adia, C. Us4575330a. (1984). doi:US00548<br>
nen, H. M., Dhagat, P. & Ja 9. Fantini, M. & Curto, M. Interactive design and manufacturing of a Voronoi -based biomimetic bone scaffold for morphological characterization. *Int. J. Interact. Des.*  388 Manuf. 1–12 (2017). doi:10.1007/s12008-017-0416-x
- 10. Smith, P. J. & Morrin, A. Reactive inkjet printing. *J. Mater. Chem.* **22**, 10965 –10970 (2012).
- 11. Wang, T., Patel, R. & Derby, B. Manufacture of 3 -dimensional objects by reactive inkjet printing. *Soft Matter* **4**, 2513 –2518 (2008).
- 12. Dimas, L. S. & Buehler, M. J. Modeling and additive manufacturing of bio -inspired composites with tunable fracture mechanical properties. *Soft Matter* **10**, 4436 –4442 (2014).
- 13. de Obaldia, E. E., Jeong, C., Grunenfelder, L. K., Kisailus, D. & Zavattieri, P. *Analysis of the mechanical response of biomimetic materials with highly oriented microstructures through 3D printing, mechanical testing and modeling*. *Journal of the Mechanical Behavior of Biomedical Materials* **48**, (2015).
- 14. Feilden, E. *et al.* 3D Printing Bioinspired Ceramic Composites. *Sci. Rep.* **7**, 1 –9 (2017).
- 15. Swetly, T. *et al.* Bioinspired engineering polymers by voxel -based 3D -printing. *BioNanoMaterials* **17**, 145 –157 (2016).
- 16. Soutis, C. Fibre reinforced composites in aircraft construction. *Prog. Aerosp. Sci.* **41**, 143 –151 (2005).
- 17. Naslain, R. R. SiC -matrix composites: Nonbrittle ceramics for thermo -structural application. *Int. J. Appl. Ceram. Technol.* **2**, 75 –84 (2005).
- 18. Hufenbach, W. *et al.* Polypropylene/glass fibre 3D -textile reinforced composites for automotive applications. *Mater. Des.* **32**, 1468 –1476 (2011).
- 19. Esser -Kahn, A. P. *et al.* Three -dimensional microvascular fiber -reinforced composites. *Adv. Mater.* **23**, 3654 –3658 (2011).
- 20. Markl, D. *et al.* Analysis of 3D Prints by X -ray Computed Microtomography and Terahertz Pulsed Imaging. *Pharm. Res.* **34**, 1037 –1052 (2017).
- 21. du Plessis, A., Yadroitsev, I., Yadroitsava, I. & Le Roux, S. G. X -Ray Microcomputed Tomography in Additive Manufacturing: A Review of the Current Technology and Applications. *3D Print. Addit. Manuf.* **5**, 3dp.2018.0060 (2018).
- 22. Melchels, F. P. W. *et al.* Mathematically defined tissue engineering scaffold architectures prepared by stereolithography. *Biomaterials* **31**, 6909 –6916 (2010).
- 23. du Plessis, A., Yadroitsev, I., Yadroitsava, I. & Le Roux, S. G. X -Ray Microcomputed Tomography in Additive Manufacturing: A Review of the Current Technology and Applications. *3D Print. Addit. Manuf.* **5**, 227 –247 (2018).
- diditive Manufacturing: A Review of the<br>
Print. *Addit. Manuf.* 5, 227–247 (2018).<br>
I. Nondestructive quantitative characterisa<br>
suffacturing using multi-energy synchrotron<br> *Technol.* **106**, 1601–1615 (2020).<br>
Morphologic 24. Xavier, M. S. *et al.* Nondestructive quantitative characterisation of material phases in metal additive manufacturing using multi -energy synchrotron X -rays microtomography. *Int. J. Adv. Manuf. Technol.* **106**, 1601 –1615 (2020).
- 25. Parwani, R. *et al.* Morphological and Mechanical Biomimetic Bone Structures. *ACS Biomater. Sci. Eng.* **3**, 2761 –2767 (2017).
- 26. Compton, B. G. & Lewis, J. A. 3D -printing of lightweight cellular composites. *Adv. Mater.* **26**, 5930 –5935 (2014).
- 27. Ebert, L. C., Thali, M. J. & Ross, S. Getting in touch -3D printing in Forensic Imaging. *Forensic Sci. Int.* **211**, 1 –6 (2011).
- 28. McGurk, M., Amis, A. A., Potamianos, P. & Goodger, N. M. Rapid prototyping techniques for anatomical modelling in medicine. *Ann. R. Coll. Surg. Engl.* **79**, 169 –174 (1997).
- 29. Dimas, L. S., Bratzel, G. H., Eylon, I. & Buehler, M. J. Tough composites inspired by mineralized natural materials: Computation, 3D printing, and testing. *Adv. Funct. Mater.* **23**, 4629 –4638 (2013).
- 30. Mitchell, M. J. & King, M. R. NIH Public Access. 1 –23 (2014). doi:10.1088/1367 2630/15/1/015008.Fluid
- 31. Mirzaali, M. J. *et al.* Mechanics of bioinspired functionally graded soft -hard composites made by multi -material 3D printing. *Compos. Struct.* **237**, (2020).
- 32. Cignoni, P., Rocchini, C. & Scopigno, R. Metro: Measuring Error on Simplified Surfaces. *Comput. Graph. Forum* **17**, 167 –174 (1998).
- 33. Rashid, A. *Additive Manufacturing Technologies*. *CIRP Encyclopedia of Production Engineering* (2019). doi:10.1007/978 - 3 -662 -53120 -4\_16866
- 34. Villarraga, H., Morse, E., Hocken, R. & Smith, S. Dimensional metrology of internal features with X -ray computed tomography. *Proc. - ASPE 2014 Annu. Meet.* 684 –689 (2014).
- 35. Wijshoff, H. The dynamics of the piezo inkjet printhead operation. *Phys. Rep.* **491**, 77 177 (2010).
- 36. R., A. & L., A. A Review on Image Enhancement Methods. *Int. J. Comput. Appl.* **164**, –9 (2017).
- 37. Kowalski, P. & Smyk, R. Review and comparison of smoothing algorithms for one dimensional data noise reduction. *2018 Int. Interdiscip. PhD Work. IIPhDW 2018* 277 – 281 (2018). doi:10.1109/IIPHDW.2018.8388373
- 38. Yang, H. *et al.* Performance evaluation of ProJet multi -material jetting 3D printer. *Virtual Phys. Prototyp.* **12**, 95 –103 (2017).
- 

For Review Only